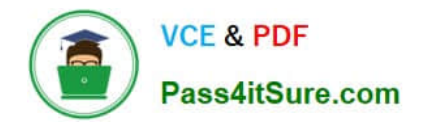

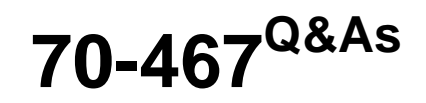

Designing Business Intelligence Solutions with Microsoft SQL Server

# **Pass Microsoft 70-467 Exam with 100% Guarantee**

Free Download Real Questions & Answers **PDF** and **VCE** file from:

**https://www.pass4itsure.com/70-467.html**

100% Passing Guarantee 100% Money Back Assurance

Following Questions and Answers are all new published by Microsoft Official Exam Center

**C** Instant Download After Purchase

**83 100% Money Back Guarantee** 

- 365 Days Free Update
- 800,000+ Satisfied Customers

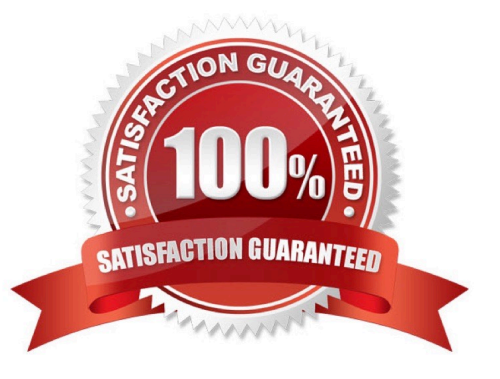

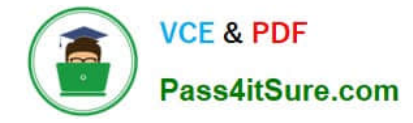

An existing cube dimension that has 30 attribute hierarchies is performing very poorly. You have the following requirements:

Implement drill-down browsing.

Reduce the number of attribute hierarchies but ensure that the information contained within them is available to users on demand.

Optimize performance.

You need to redesign the cube dimension to meet the requirements.

What should you do(More than one answer choice may achieve the goal. Select the BEST answer.)

A. set the AggregateFunction property to Sum on all measures. Use the SCOPE statement in a Multidimensional Expressions (MDX) calculation to tune the aggregation types.

B. Set the AttributeHierarchyOptimizedState property to FullyOptimized on the attribute hierarchies.

C. Create user-defined hierarchies. For the attributes sourced by the levels of the user- defined hierarchies, set the RelationshipType property to Rigid. Run incremental processing.

D. Remove as many attribute hierarchies as possible from the dimension. Reintroduce the information in the attribute hierarchies as properties. Implement natural hierarchies and set the AttributeHierarchyVisible property to False for attributes used as levels in the natural hierarchies.

Correct Answer: D

# **QUESTION 2**

#### DRAG DROP

You are developing a SQL Server Integration Services (SSIS) package to add a large amount of data to a fact table named factOrders. The factOrders table is partitioned by week and has a clustered index.

You need to load three weeks\\' data into the factOrders table by using the most efficient method.

Which three actions should you perform in sequence(To answer, move the appropriate actions from the list of actions to the answer area and arrange them in the correct order.

Select and Place:

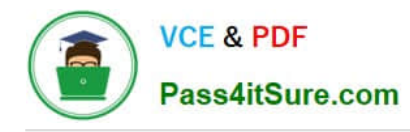

........ **Aure.com** Use the **ALTER TABLE...SWITCH** statement to switch the temporary fact table partitions to the factOrders table. Disable the clustered index on the factOrders table. Load one week's data into each of the temporary fact tables in parallel. Create three temporary fact tables for staging, each with the same structure as the factOrders table. Use the CREATE TABLE...SWITCH statement to switch the temporary fact table partitions to the factOrders table. Load one week's data into each of the temporary fact tables in serial.

Correct Answer:

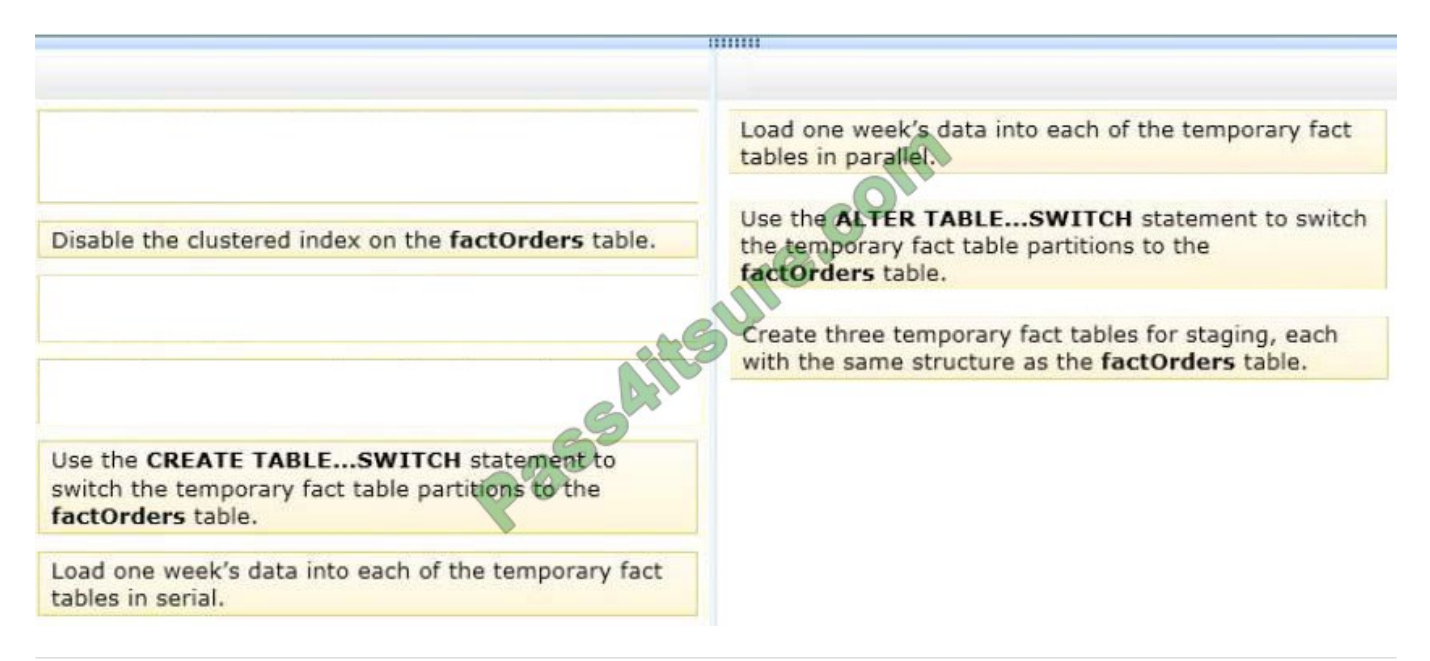

# **QUESTION 3**

You need to perform the pre-upgrade database backup operation by using SQL Server Management Studio (SSMS).

How should you configure the backup options?

- A. Select the Apply compression check box. Select the Encrypt backup file check box and supply a password.
- B. Clear the Apply compression check box. Select the Encrypt backup file check box and supply a password.
- C. Clear the Apply compression check box. Clear the Encrypt backup file check box.
- D. Select the Apply compression check box. Clear the Encrypt backup file check box.

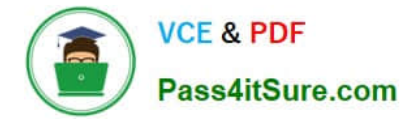

Correct Answer: D

## **QUESTION 4**

You have an SSAS database that contains Sales Data. The database has a dimension named Customer.

The SSAS database will be accessed by sales representative.

You need to create a role and assign an MDX Expression to the Allowed member set property of the Customer dimension to allow sales representative to browse only members of the Customer dimension that are located in their sales

regions.

#### Which MDX expression should you use?

# $A)$

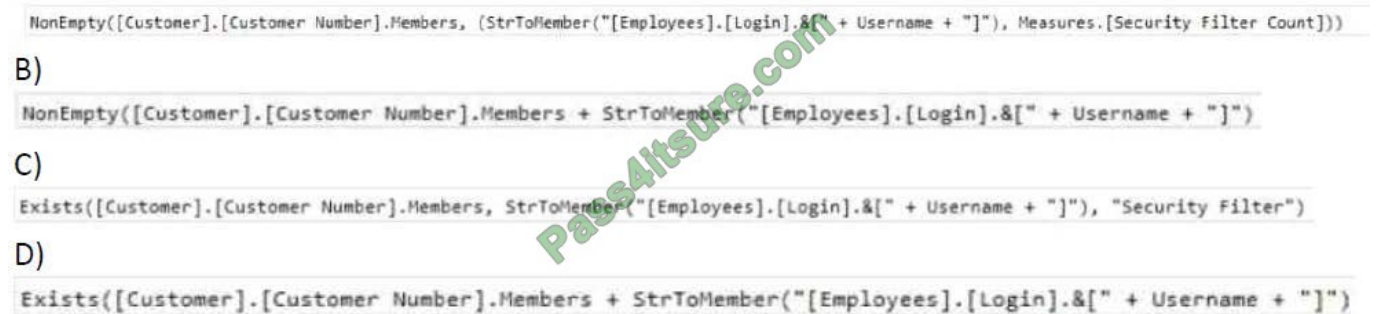

#### A. Option A

- B. Option B
- C. Option C
- D. Option D
- Correct Answer: B

## **QUESTION 5**

You are designing a multidimensional OLAP (MOLAP) cube.

The MOLAP cube must meet the following requirements:

Ensure that workloads for aggregation tuning can be automatically collected. Require the least amount of effort to perform manual aggregation tuning. Minimize impact on the performance of previously tuned queries. You need to design a

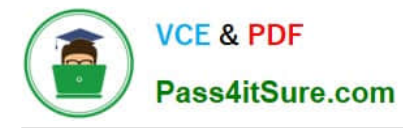

MOLAP cube that meets the requirements.

What should you do(More than one answer choice may achieve the goal. Select the BEST answer.)

A. Enable SQL Server Analysis Services (SSAS) query logging. Run the Usage-Based Optimization Wizard to generate aggregations. Merge the wizard results with existing aggregation designs.

B. Set up multiple partitions. Run the Aggregation Design Wizard periodically for each measure group. After the wizard finishes, discard the old aggregation design and accept the new one.

C. Set up multiple partitions. Run the Aggregation Design Wizard on each partition. Schedule the aggregations by using an XMLA script in SQL Server Agent.

D. Set the AggregationUsage property of all attributes based on natural keys to Full.

Correct Answer: A

## **QUESTION 6**

#### DRAG DROP

You need to configure the LoadFactFreightCosts package to address the data integrity issues.

Which data flow component should you useTo answer, drag the appropriate data flow component to the answer area.

#### Select and Place:

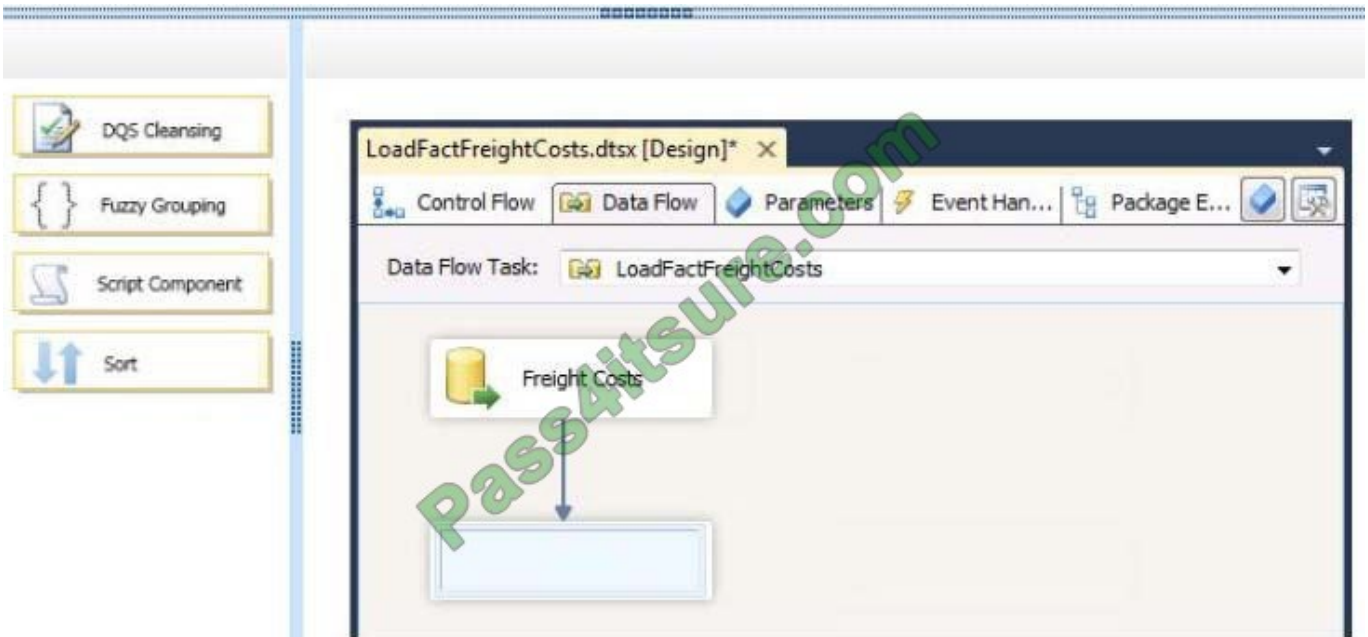

#### Correct Answer:

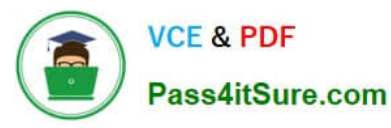

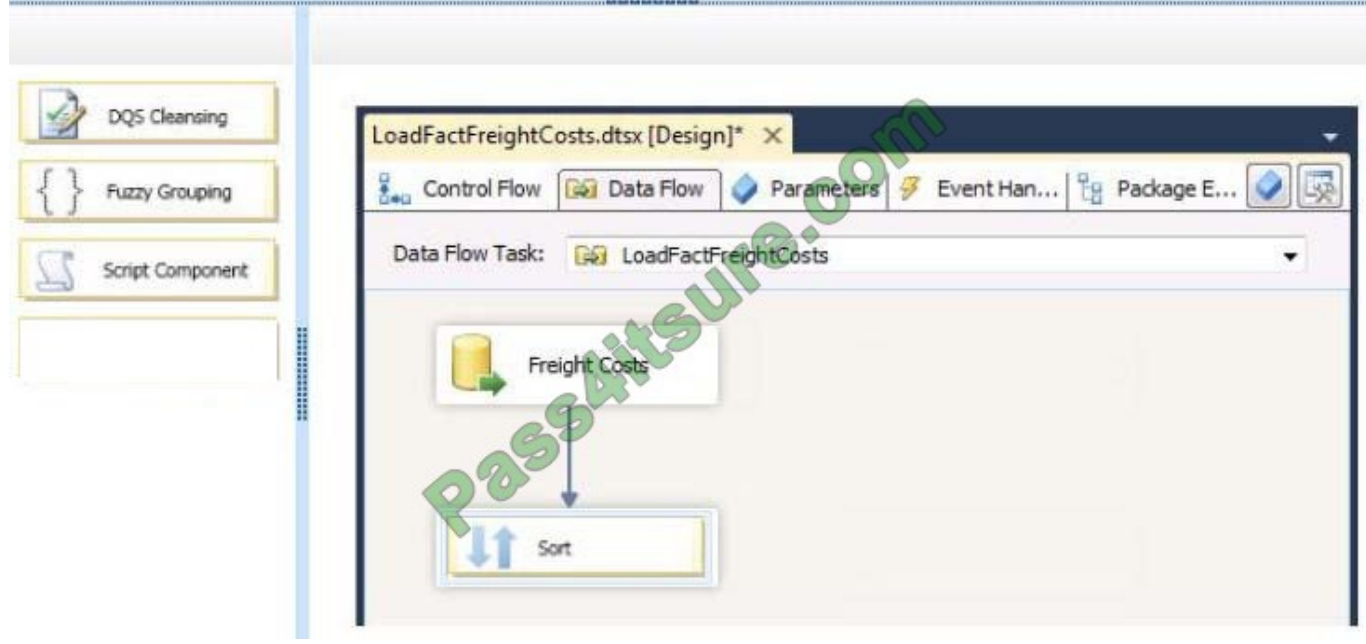

You need to deploy a solution for the planned self-service reports that will be used by the sales department managers. What is the best solution you should deployMore than one answer choice may achieve the goal. Select the BEST answer.

A. A filter

B. A KPI

C. A calculated column

D. A measure

Correct Answer: B

#### **QUESTION 8**

You are developing a SQL Server Reporting Services (SSRS) solution.

You plan to create reports based on a SQL Server Analysis Services (SSAS) tabular database configured in DirectQuery mode.

You need to configure a shared data source.

Which data source type should you use?

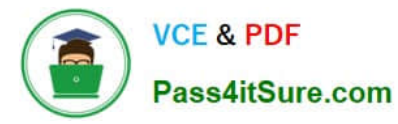

To answer, select the appropriate type from the drop-down list in the answer area.

# Hot Area:

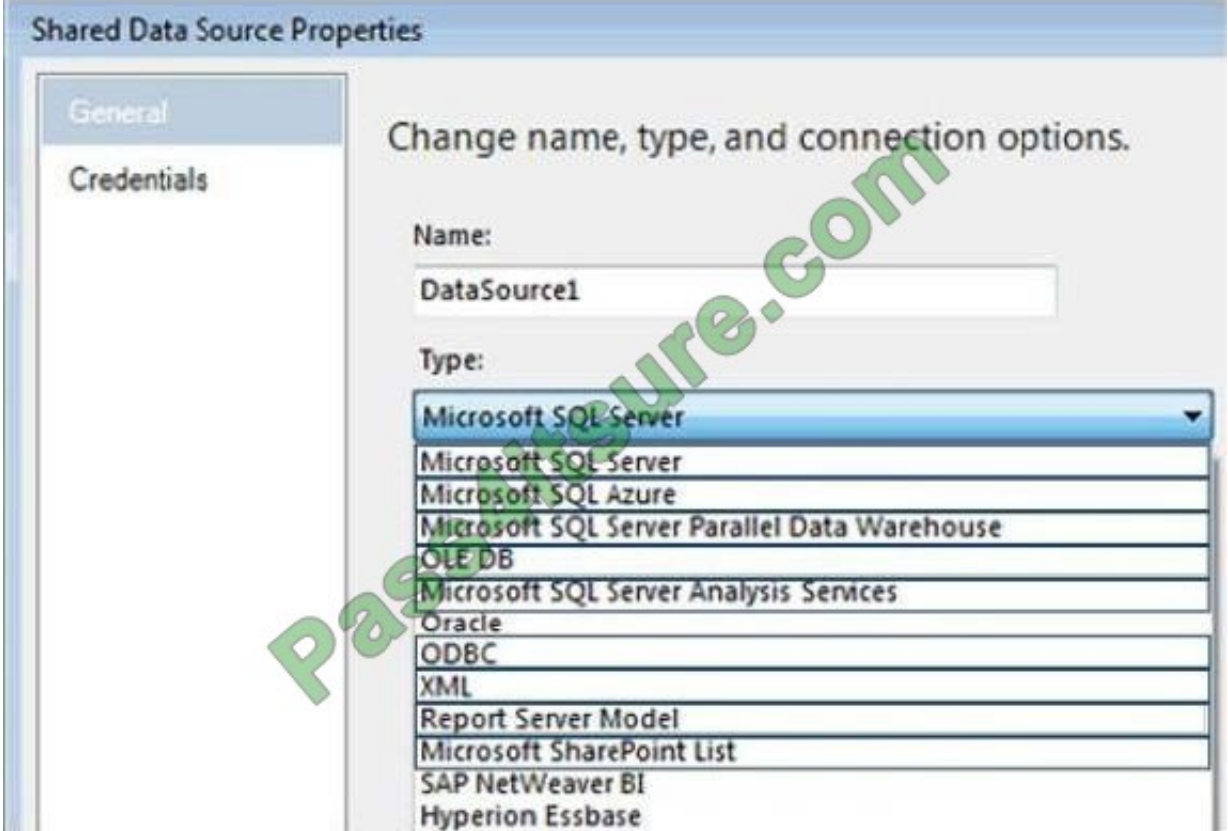

Correct Answer:

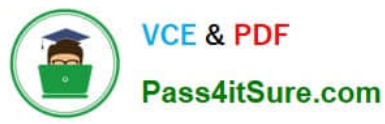

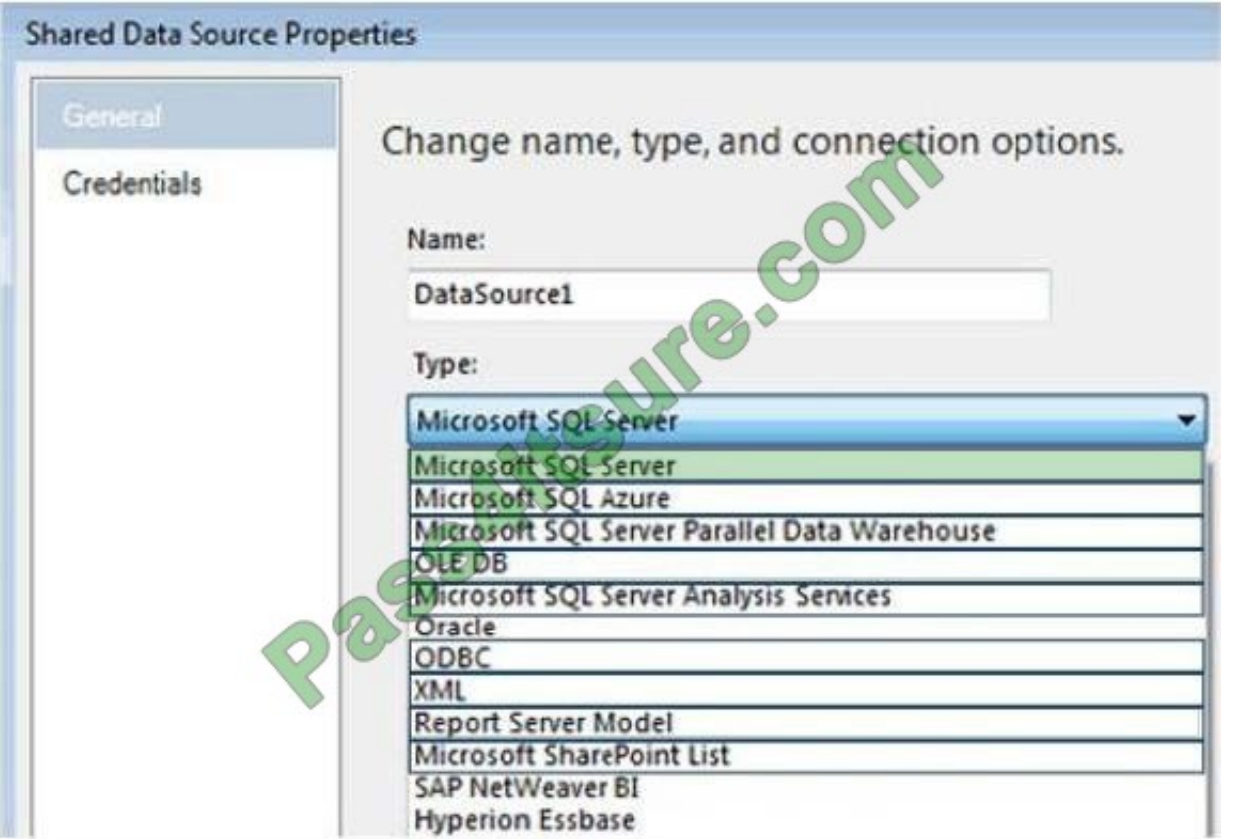

You have a business intelligence (BI) infrastructure.

You create a SQL Server Integration Services (SSIS) project that contains the packages for the BI infrastructure.

You need to automate the deployment of the SSIS project. The solution must ensure that the deployment can occur as part of an unattended Transact-SQL script.

Which three actions should you perform in sequenceTo answer, move the appropriate actions from the list of actions to the answer area and arrange them in the correct order.

Select and Place:

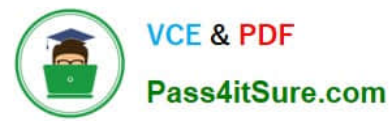

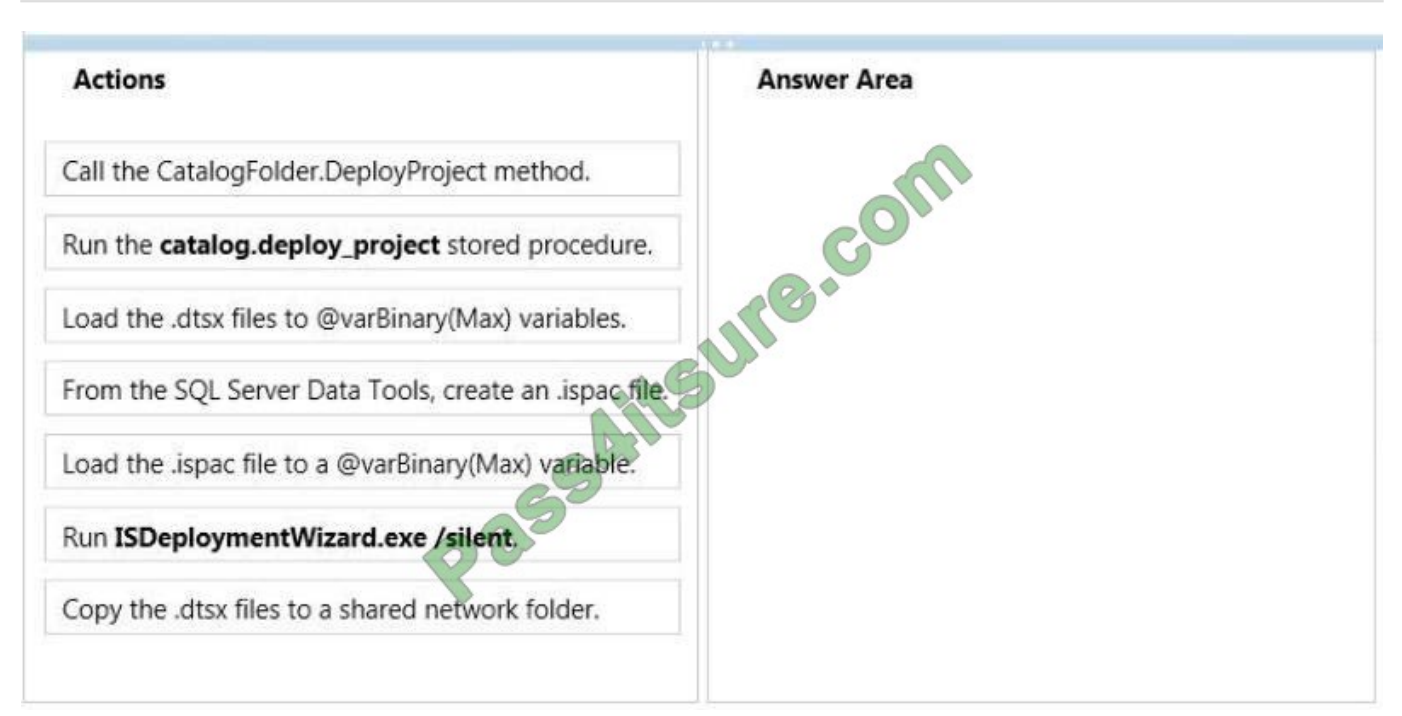

#### Correct Answer:

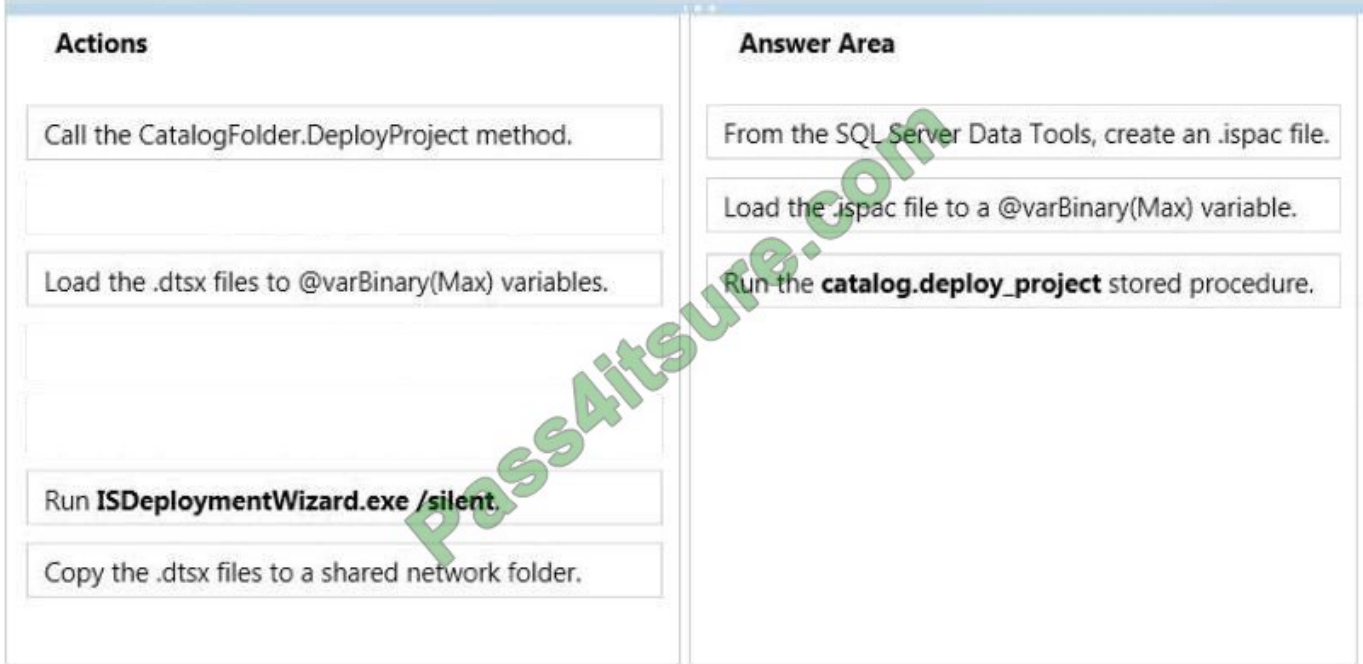

# **QUESTION 10**

You need to create the Package Activity report. What should you do?

A. Create a log table and use SSIS event handlers to write to the log table. Then create an SSRS report that uses the log table.

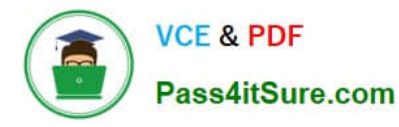

B. Use the SSIS log provider for SQL Server. Then create an SSRS report that uses the sysssislog table.

C. Create a log table and build a custom log provider to write to the log table. Then create an SSRS report that uses the log table.

D. Create an SSRS report that uses the catalog.executions and catalog.execution data statistics views.

Correct Answer: D

# **QUESTION 11**

You are developing the database schema for a SQL Server Analysis Services (SSAS) BI Semantic Model (BISM). The BISM will be based on the schema displayed in the following graphic.

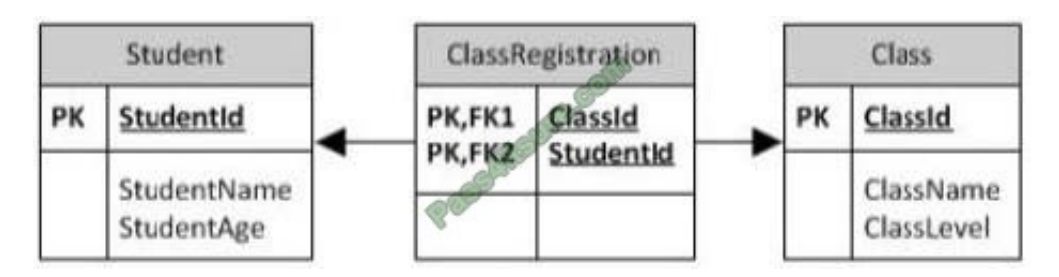

You have the following requirements:

Ensure that queries of the data model correctly display average student age by class and average class level by student.

Minimize development effort.

You need to design the data model.

What should you do(More than one answer choice may achieve the goal. Select the BEST answer.)

- A. Create a multidimensional project and define measures and a reference relationship.
- B. Create a tabular project and define calculated columns.
- C. Create a multidimensional project and define measures and a many-to-many dimensional relationship.
- D. Create a tabular project and define measures.

Correct Answer: C

#### **QUESTION 12**

Your network contains a development environment, a staging environment, and a production environment.

You have a SQL Server Integration Services (SSIS) project. All of the packages in the project load data from files in a

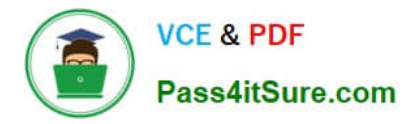

shared network folder. The packages use indirect XML configurations to set the location of the network folder.

The project is deployed to the three environments. Each environment has a different set of source files and a different network folder for the source files.

Currently, if an environment variable is missing, the package will use the network folder specified in the package, not the folder specified in the XML configuration file.

You need to ensure that each time a package is executed, the network folder location specified in the package is NOT used.

Which three actions should you perform in sequenceTo answer, move the appropriate actions from the list of actions to the answer area and arrange them in the correct order.

Select and Place:

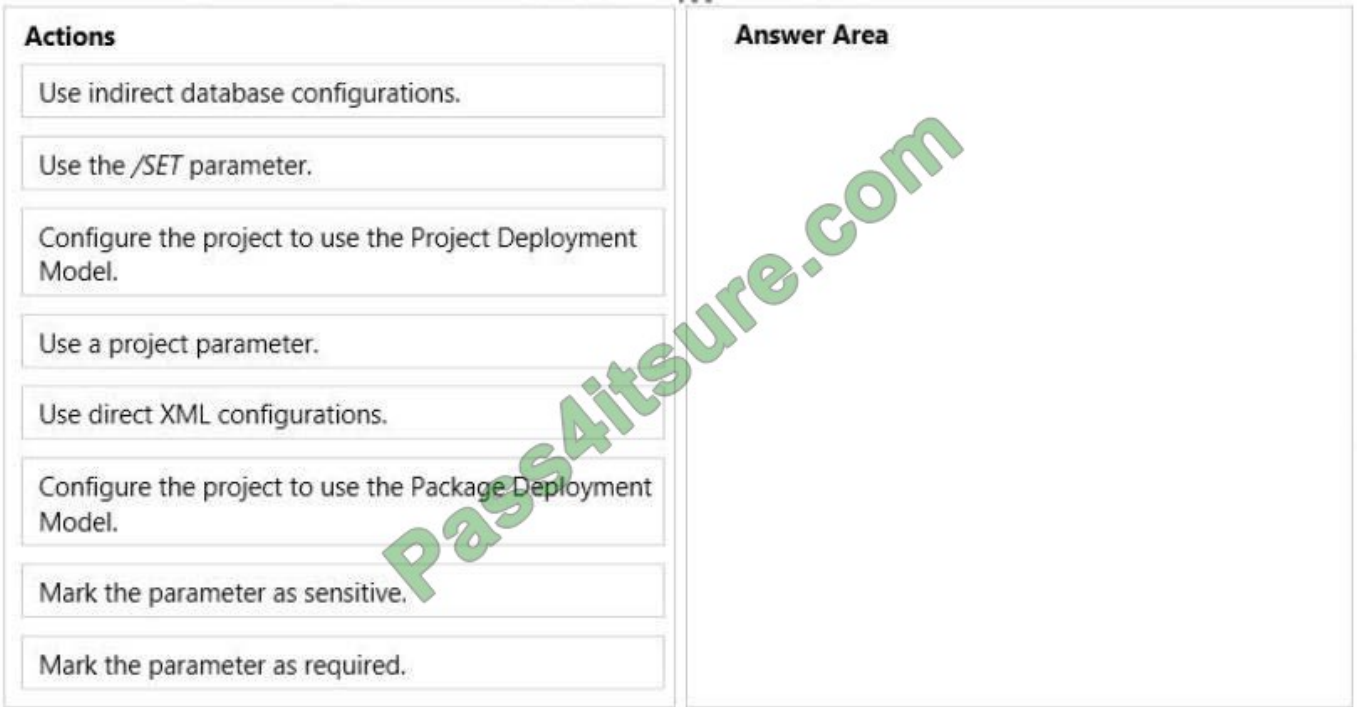

Correct Answer:

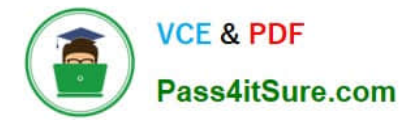

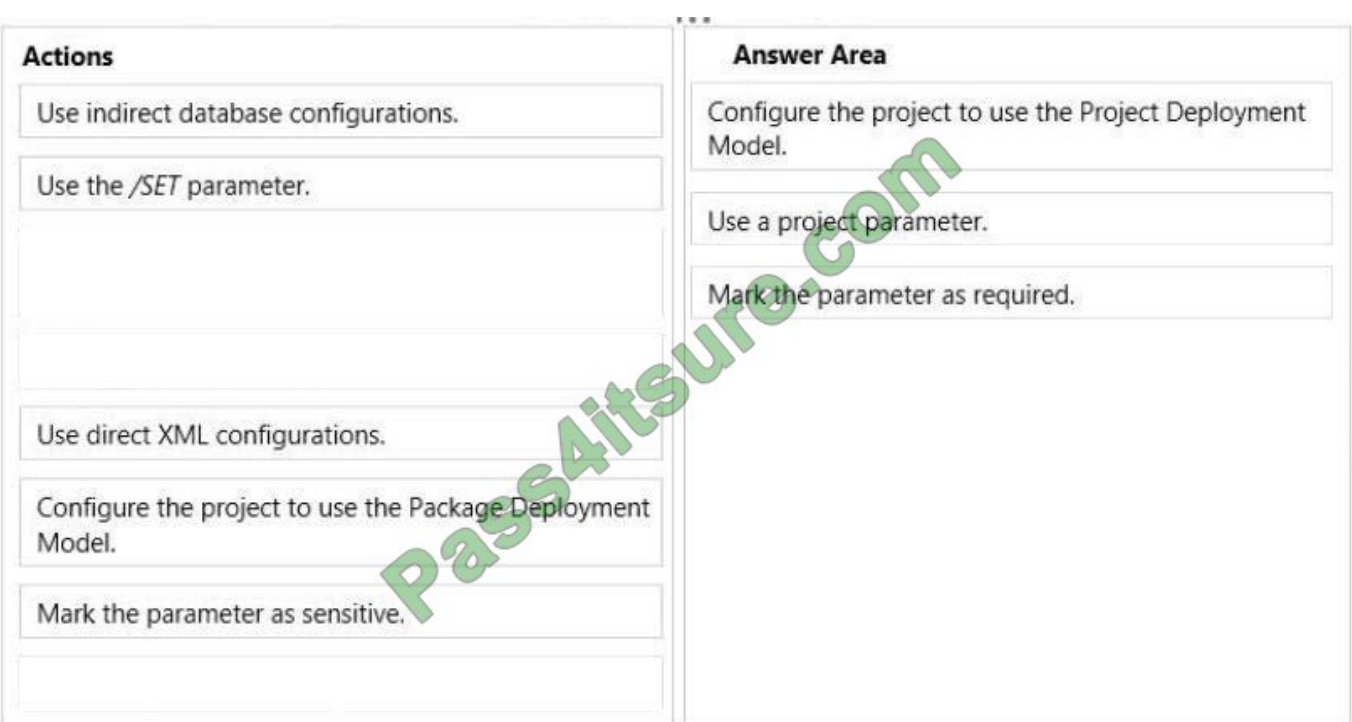

You need to identify changes in the financial database. What should you do?

- A. Add SQL Server log shipping to each table.
- B. Add SQL Server mirroring to each table.
- C. Perform a full extract of each table.
- D. Enable change data capture on each table.
- E. Create an AlwaysOn Availability Group that includes all the tables.

Correct Answer: D

#### **QUESTION 14**

You are designing a partitioning strategy for a large fact table in a Manufacturing data warehouse.

Tens of millions of new inventory fact records are loaded into the data warehouse weekly, outside of business hours. Most queries against the database are generated by reports and by cube processing. Data is frequently queried at the day

level and occasionally at the month level.

- A. Partition the inventory fact table by year.
- B. Partition the inventory fact table by week.
- C. Partition the inventory fact table by day, and compress each partition.
- D. Partition the inventory fact table by month, and compress each partition.

Correct Answer: C

You need to ensure that the Sales Per Capita calculated measure produces correct results. What should you do?

- A. Set the DataType property of the Population column of the FactPopulation data source view table to System.Int64.
- B. Set the Source DataType property of the Population measure to Biglnt.
- C. Set the data type of the Population column of the FactPopulation data warehouse table to BIGINT.
- D. Set the DataType property of the Population measure to Biglnt.

Correct Answer: B

[70-467 PDF Dumps](https://www.pass4itsure.com/70-467.html) [70-467 Study Guide](https://www.pass4itsure.com/70-467.html) [70-467 Braindumps](https://www.pass4itsure.com/70-467.html)

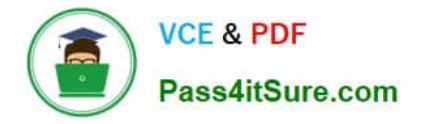

To Read the Whole Q&As, please purchase the Complete Version from Our website.

# **Try our product !**

100% Guaranteed Success 100% Money Back Guarantee 365 Days Free Update Instant Download After Purchase 24x7 Customer Support Average 99.9% Success Rate More than 800,000 Satisfied Customers Worldwide Multi-Platform capabilities - Windows, Mac, Android, iPhone, iPod, iPad, Kindle

We provide exam PDF and VCE of Cisco, Microsoft, IBM, CompTIA, Oracle and other IT Certifications. You can view Vendor list of All Certification Exams offered:

# https://www.pass4itsure.com/allproducts

# **Need Help**

Please provide as much detail as possible so we can best assist you. To update a previously submitted ticket:

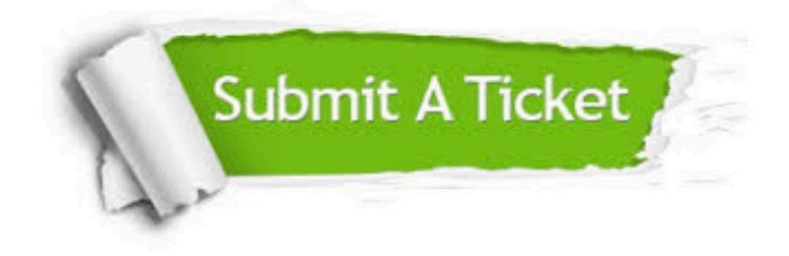

#### **One Year Free Update**

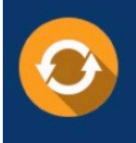

Free update is available within One fear after your purchase. After One Year, you will get 50% discounts for updating. And we are proud to .<br>poast a 24/7 efficient Customer Support system via Email

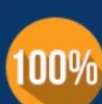

**Money Back Guarantee** 

To ensure that you are spending on quality products, we provide 100% money back guarantee for 30 days from the date of purchase

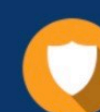

#### **Security & Privacy**

We respect customer privacy. We use McAfee's security service to provide you with utmost security for vour personal information & peace of mind.

Any charges made through this site will appear as Global Simulators Limited. All trademarks are the property of their respective owners. Copyright © pass4itsure, All Rights Reserved.